# ストップモーションの作成

長櫓 貴洋 番能 晃平

藤原 一生 牧野 孝紀

森本 智佳

## 1.研究概要

ストップモーション・アニメーションとい うパラパラ漫画のように人物の動作などを複 数撮影し、動画にする。その過程で映像編集 ソフトを使用し、インターレースの解除やフ レームレートの変更などをして、設定の変更 ごとの違いやその機能の使い方について研究 する。

- 2.研究の手順
- 2.1 撮影

普通の動画撮影では実現できない行動をス トップモーションの動画にするために、複数 の写真を撮る。

2.2 動画にする

撮影した画像を連結させ、一つの動画にす る。

2.3 編集

画像を連結させてできた映像を編集する。 インターレース解除、フレームレートの変更 をする。

3.研究に使った機器

- 3.1 使用機器
- ① デジタルカメラ

撮影用に使用した。

② パソコン

画像・動画編集・再生に使用した。

③ aviutl

編集用に使用した。

④ ムービーメーカー 撮影した画像をつなげて、 動画にするために使用した。

⑤ スマートフォン

動画再生用に使用した。

- ⑥ タブレット 動画再生用に使用した。
- 4.撮影方法

撮影テーマは、普通に映像を撮るだけでは 実現できないような動きを撮影してストップ モーションにすることにした。

例えば、手から火が出たり滑空する飛び蹴 りをさせるのものである。

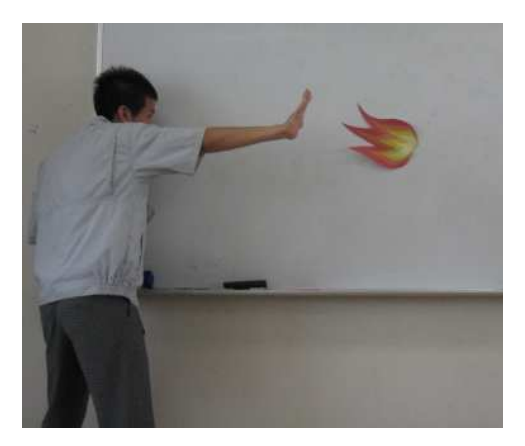

図1 手から火を出す

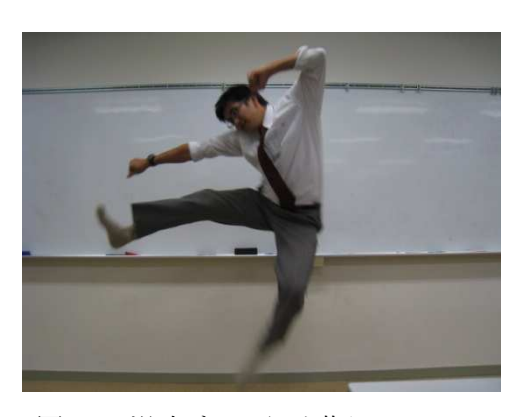

図2 滑空する飛び蹴り

### 5.動画にする方法

撮影した複数の画像をムービーメーカーで 動画にする。1枚の画像の表示時間を調整す ることにより、動画が滑らかにすることがで きる。また、映像をカクつかせることもでき る。この機能を使って複数の画像を自然に動 いているように編集する。 - 撮影した複数の画像をムービーメーカーで<br>動画にする。1枚の画像の表示時間を調整す<br>ることにより、動画が滑らかにすることがで

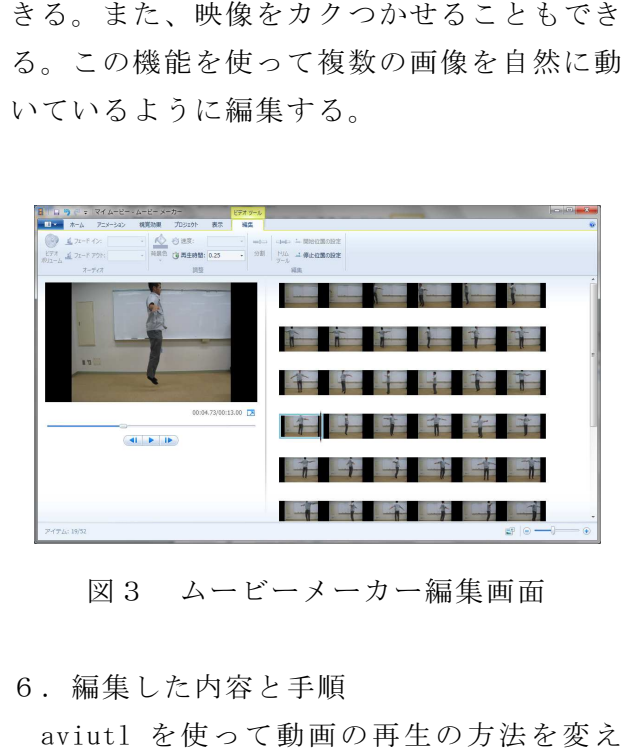

図3 ムービーメーカー編集画面

6.編集した内容と手順

aviutl を使って動画の再生の方法を変え る。

- ① インターレースを解除する。
- ② フレームレートを変更する。
- ① インターレースを解除する。<br>② フレームレートを変更する。<br>③ 携帯機器で再生できるようにし、再生ご との違いを見つける。
- 6.1 インターレースの解除
- (1)インターレースとは

テレビやディスプレイなどが、1回の画面 表示を奇数段目と偶数段目の2回の走査に分 けて行うことをインターレースという。

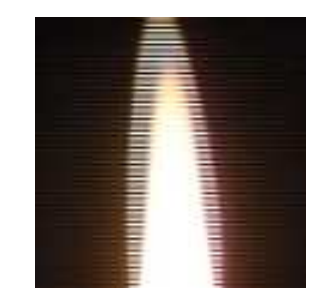

図4 インターレース解除前 インターレースを解除しないとこのような ちらつきが現れる。これを解除するのがイン ターレース解除という。

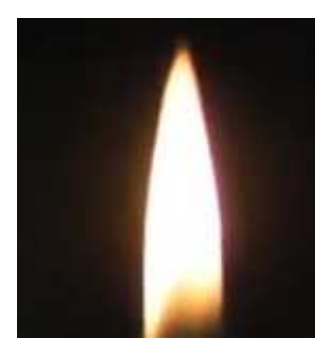

(2)インターレース解除をする aviutl を用いてのインターレース解除は インターレース解除をするを用いてのインターレース解除は、自 動解除することができるが 動解除することができるが今回は自動化せず 手動で奇数段目の解除と偶数段目の解除と二 重化を行った。図6の印をつけた部分を変更 図6の印をつけた部分を変更する。

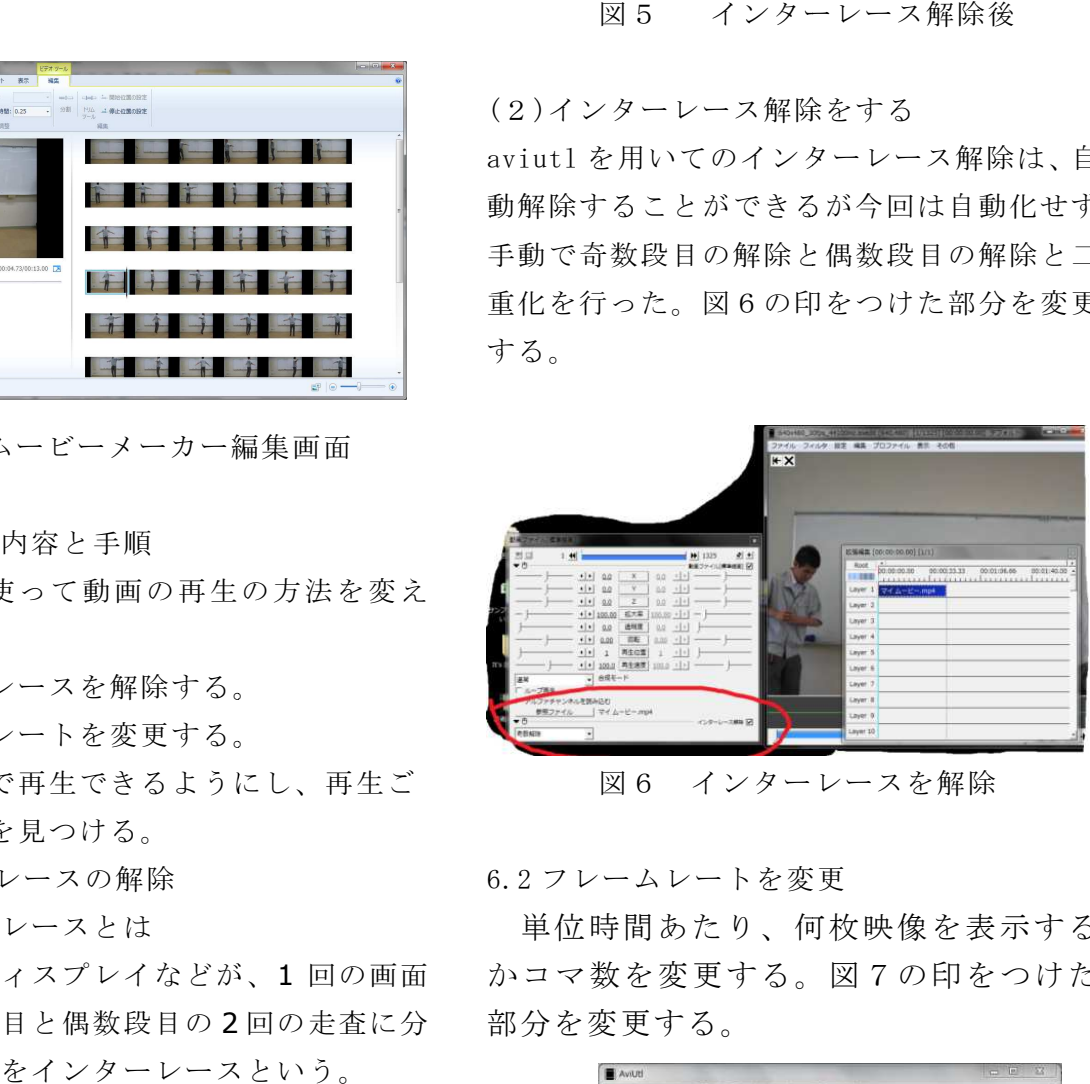

図6 インターレースを解除

6.2 フレームレートを変更

単位時間あたり、何枚映像を表示する かコマ数を変更する。 、何枚映像を表示するを変更する。図7の印をつけた 部分を変更する。

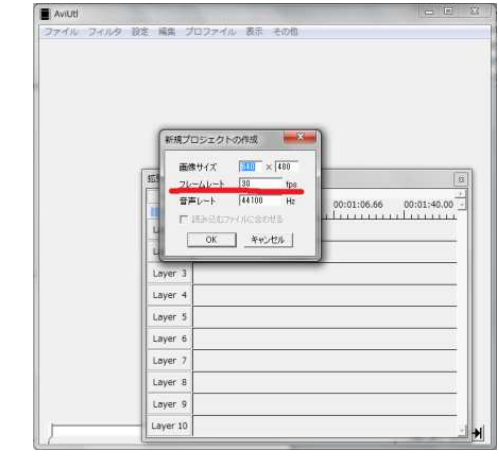

図7 フレームレートの変更

フレームレートは次の3通りに設定する。

- ① 1に設定したもの
- ② 10 に設定したもの
- ③ 120 に設定したもの

(4)携帯機器で再生できるようにする

aviutl を用いて動画の形式を MP4 で出力し てスマートフォン及び、タブレットなどの機 器に入れて再生する。その時にパソコンとの 再生で違う点を探す。

7.研究のまとめ

楽しくストップモーションを作りながら、 aviutl などの動画を編集するソフトを用い た映像を編集する技術を身に着けることがで きた。

今回はインターレース、フレームレートを 変更、他の機器との再生の違いを比較した。

インターレースの利用方法は分かったが使 うにしても自動化で処理すれば手間が省ける。

フレームレートは小さめに処理していない 限り映像にこれといった変化がなく、プレイ ヤーが高いフレームレートに対応していない と上げてもあまり意味がない。

機器ごとの再生の違いはあまり変わらなか った。パソコンと同様に再生できる。数年前 までのスマートフォンが普及する前ではこう は行かなかっただろう。画面が小さい分、映 像が小さめに表示されるのでパソコンよりく っきり再生されるように思う。

今回題材にしたストップモーションはスト ーリーも何も考えずに「動画じゃできないこ と」を考えて、いくつか作ったものをまとめ たものだ。画像の解像度がバラバラなことも あり、作品ごとに画質が違うように思う。 完成度としては思っていたような結果が出て こなくて納得のいかない箇所もある。だが、 今回課題研究で調べた項目について、動画を 編集する技術についての理解を深めることが できたように思う。

8.感想

 研究のまとめに書いてあることが私の感想 でもあります。インターレースの解除につい て、フレームレートの変更について。今まで 存在だけ知っていて使おうと思わなかった機 能について触れることもできましたし、スト ップモーションという撮影技術を使った動画 の作成ということもできました。

今回の課題研究でこの撮影技術を少し気に 入りました。趣味でもこの技術を使った映像 を作ろうと思います。

今回の課題研究で改めて映像編集ソフトの 機能の多さ、奥深さを思い知りました。動画 の一部分を切って貼るなどだけでなく、この ような映像の見え方を変える機能が数多くあ り、この課題研究では触れられなかった機能 もたくさんあるのだろうと思います。今後趣 味でこのようなソフトを使うことがあるので あればさまざまな機能を使った映像を作って みたいです。

#### 長櫓 貴洋

 この課題研究で私が担当したのは、撮影と、 その画像をつなげて動画にすることでした。 画像をつなげて動画にするのは簡単な作業で したが、一番大変だったのは撮影でした。 ブレがないように撮影するのと、モデルは少 しずつ位置を変えたり、跳んだり、辛い姿勢 で止まったりすることが大変でした。しかし、 グループで協力することで、良い作品を完成 させることができ、達成感を味わうことがで きました。今後、グループで活動することが あれば、積極的に参加し、課題研究での体験 が生かしたいと思います。

番能 晃平

課題研究で取り組んだ内容はストップモー ション動画を作成し、動画編集ソフトを用い

てインターレース解除やフレームレートの変 更をして設定の変更ごとの違いなどを比較す ることです。

動画を撮影するために、かなりの労力と画 像を使うことになったがそれだけの価値があ るものができたと思います。

インターレース解除した動画についてです が、奇数解除した動画は周りの背景の色が薄 くなり少しぼやけ人の顔の口元などがはっき りしなくなりました。偶数解除は奇数解除と たいした変わりがなかったです。二重化は奇 数解除、偶数解除に比べ少しぼやける程度で 奇数解除などに比べて口元などがはっきりし ている印象を受けました。

今回の課題研究を通してインターレースな どがどういう用途で使用されているかなど動 画の見た目だけではわからないことも調べる ことによって知ることができました。その結 果、知識の幅を前よりも広げることができ自 分や課題研究班にとって大きなプラスになり ました。

#### 藤原 一生

今回の課題研究は、自分がパソコンを使う のが苦手ということで難しいことはできない と思って比較的簡単な動画編集にしました。 それでも僕には難しくて、担当した1秒あた りに表示するコマ数の違い(フレームレート の変更)も全くわかりませんでした。

aviutl という写真や音楽を動画に変換す るソフトを使ってやりました。fpsを変え ると僕でも動画の滑らかさの違いがわかりま した。fpsを多くすると動画が滑らかにな っていき、少なくするととぎれとぎれに見え ました。

インターレース解除は、偶数や奇数の解除 などの方式があり、それぞれ写真の見方が全 然違いました。きれいに見えたり、ぼやけて 見えたりしましたし動画の変換もしましたし、 圧縮してmp4に変換したりしました。

ストップモーションは、写真の連続なので

前の写真と「飛ぶ高さ」や「距離」が変わり すぎてしまうと、つながっているように見え ないので写真を撮るのも大変でした。でも、 動画の変換やインターレース解除やフレーム レートの変更はネットの方法を参照したら理 解でき、比較的簡単にできました。

どんなストップモーションにするかもなか なか思い浮かばなくてとても苦労しました。 それによって、どんな方法でどんな写真を撮 るのかが決まるのでそこでも苦労しました。

今回の課題研究を通してインターレース解 除などがどういう用途で使用されているか、 また、どんな方法で返還や解除するかなど動 画の見た目だけではわからないことを調べる ことによって今までの私になかった知識の幅 をより広げることができ、自分や課題研究班 員にとってとても大きな経験になりました。 この経験をいかして、今後もストップモーシ ョンの作品を作っていけたらいいと思いまし た。

#### 牧野 孝紀

今回の課題研究で動画編集の技術と ストップモーションを作り上げる大変さ、 そして楽しさを学びました。

撮影には私たち自身がモデルになり 撮影するのに辛い体制で動作を止めたり カメラの位置が動かないように支えるのは とても根気が必要となりました。

しかし、それぞれの役割に責任を持ち 協力をしながら作品ができたとき、達成感 と嬉しさが込み上げてきました。

今後、この課題研究で学んだことを 生かしていきたいです。

森本 智佳

【参考文献】 ウィキペディア

http://ja.wikipedia.org/wiki/